## Datenblatt

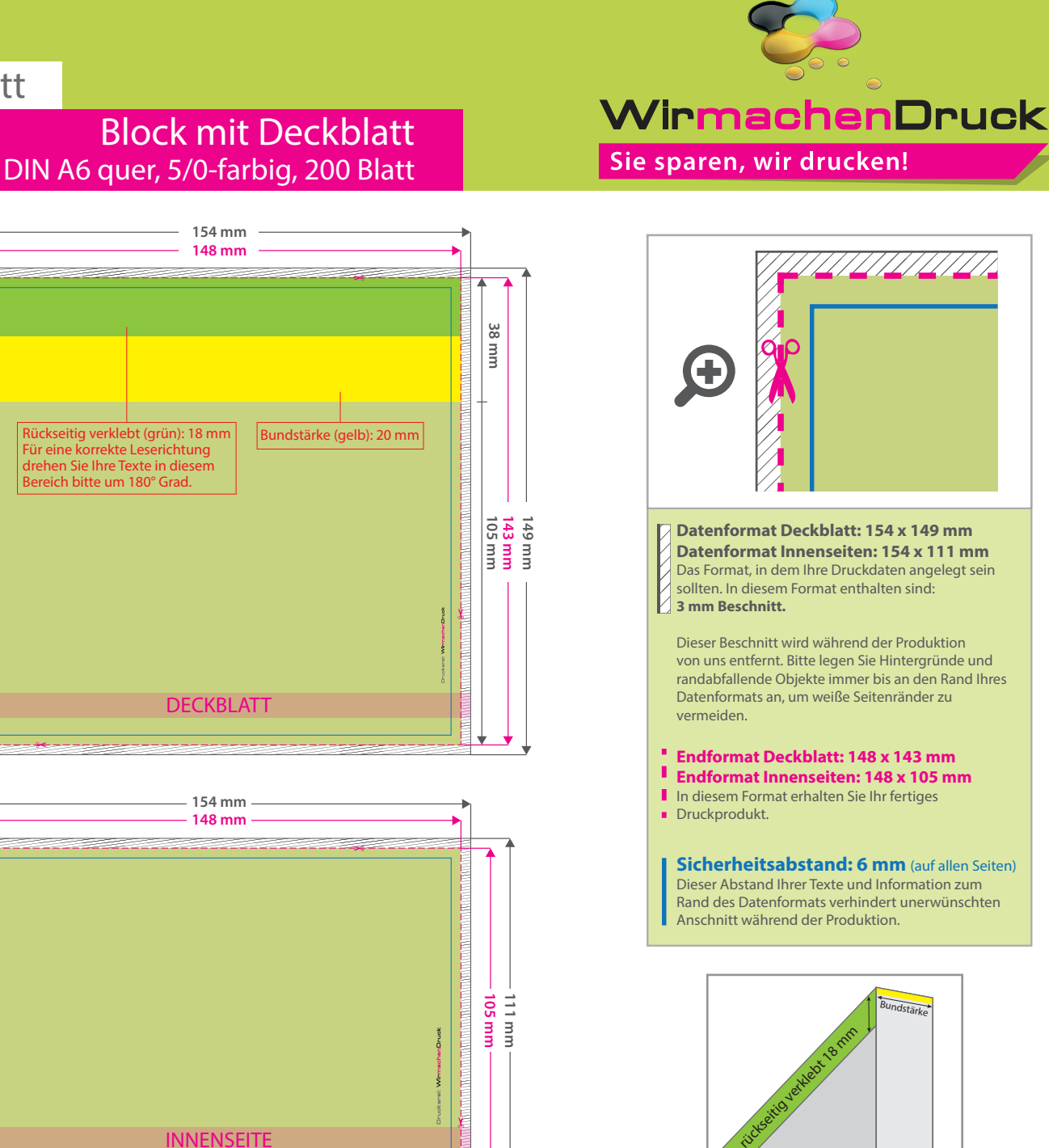

## 5 Tipps zur fehlerfreien Gestaltung Ihrer Druckdaten

**INNENSEITE** 

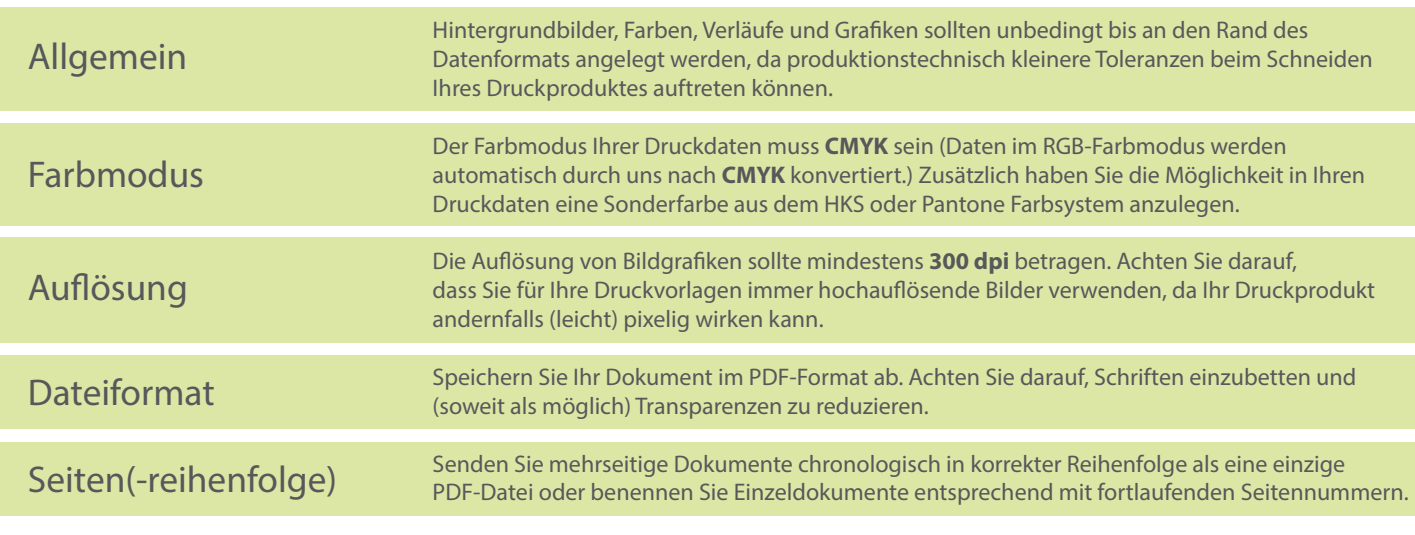